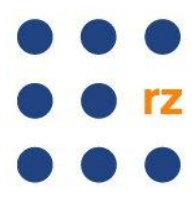

## **Mit Apple ins WLAN der Universität Freiburg / Aufbau einer VPN-Verbindung**

Wenn Sie das WLAN der Universität Freiburg nutzen möchten, haben Sie die Möglichkeit sich über den Netzwerknamen "*eduroam*" direkt einzubuchen ohne VPN oder auch mit VPN. Die Einwahl per VPN bietet sich von außerhalb der Universität Freiburg an, wenn Sie eine Universitäts-IP-Adresse benötigen oder eine "Rote Dose" an der Universität Freiburg nutzen möchten.

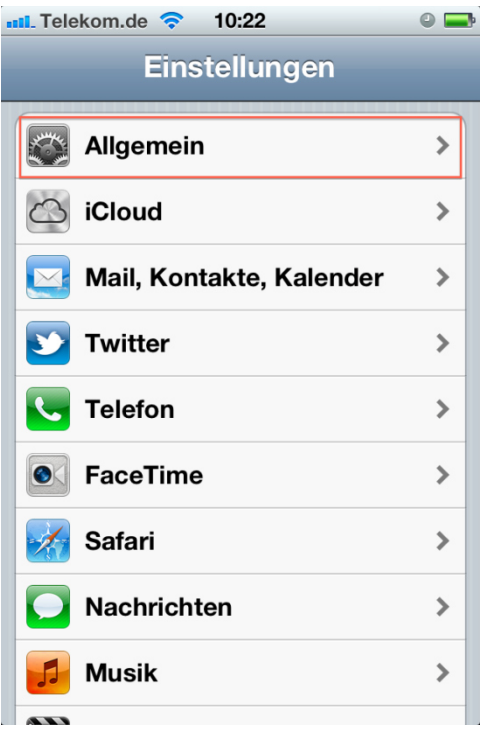

## **Mit iOS eine WLAN-Verbindung über eduroam aufbauen:**

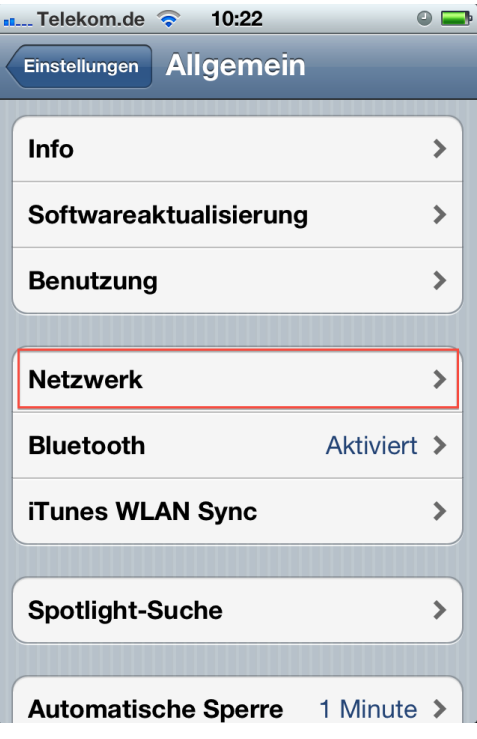

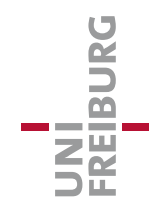

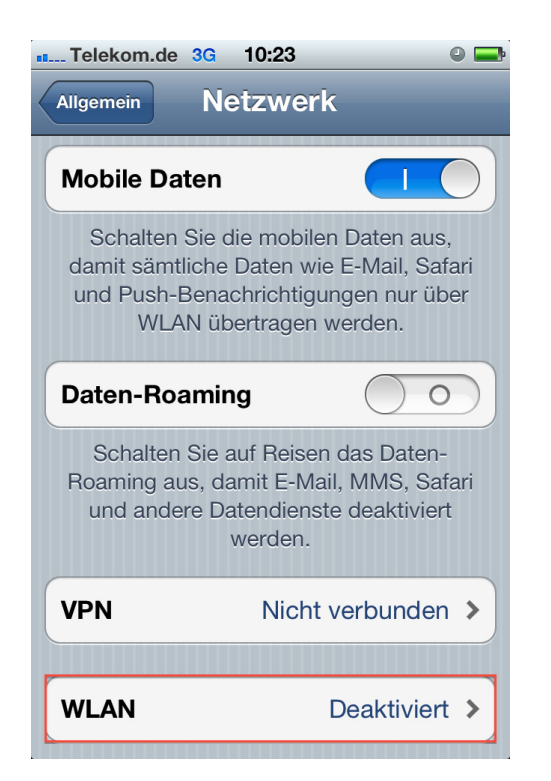

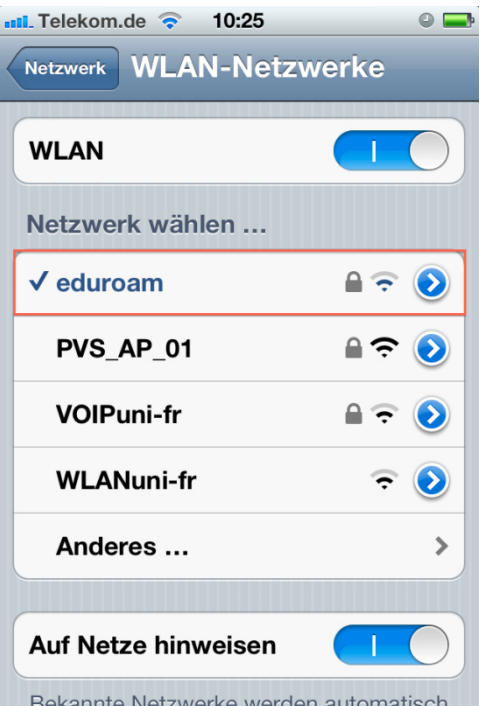

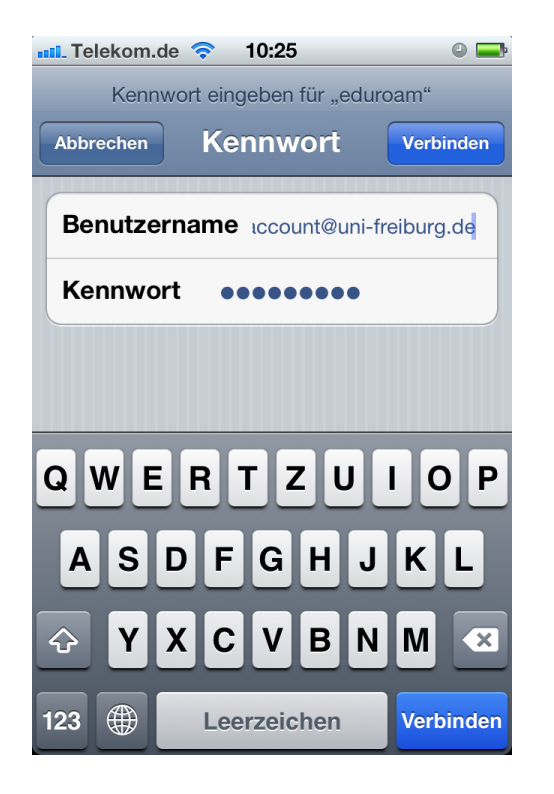

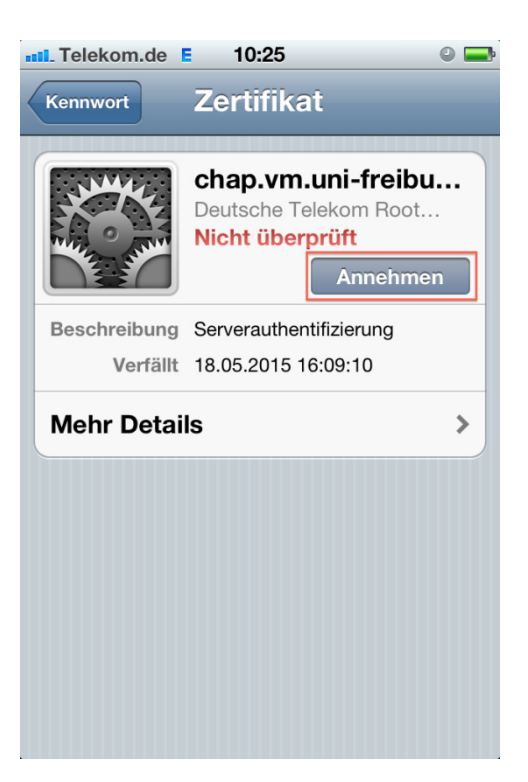

Hinweis: Als Benutzernamen müssen Sie Ihre Benutzerkennung aus **myAccount** verwenden mit dem Zusatz [@uni-freiburg.de](https://myaccount.uni-freiburg.de/) und als Kennwort das eduroam-Passwort (RAS-Kennwort). Nach Bestätigung des Zertifikats sind Sie ins WLAN eingebucht.

UNI<br>FREIBURG